## Loughborough University Centre for Biological Engineering

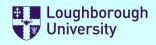

## **Safety Documentation**

Please select the forms you require by selecting the check boxes below. You can select more than one.

| ✓ Risk Assessment                        | ✓ Method Statement                                | Chemicals COSHH |
|------------------------------------------|---------------------------------------------------|-----------------|
| Once you have made your selec            | ctions, scroll down and complete the forms.       |                 |
| <b>Buttons</b> : [+] will add a row to a | a list [ <b>X</b> ] will delete a row from a list |                 |

You may save this file to a local drive at any time.

When you have finished, save the file to a local drive and email it to your supervisor for authorisation.

<u>Supervisors</u> - There is a sign-off section at the end of the document set that must be completed.

Staff may "self authorise", (as a supervisor), but the forms must still be submitted to the DSO for approval.

#### **IMPORTANT:**

YOU <u>MUST NOT</u> START ANY PRACTICAL WORK UNTIL THESE FORMS HAVE BEEN RETURNED TO YOU WITH **BOTH** YOUR SUPERVISOR'S AND DSO'S APPROVAL SIGNATURES ATTACHED.

| Please complete these fields      |                                                                        |  |  |  |
|-----------------------------------|------------------------------------------------------------------------|--|--|--|
| School or Service                 | Wolfson School of Mechanical, Electrical and Manufacturing Engineering |  |  |  |
| Department                        | Centre for Biological Engineering                                      |  |  |  |
| Originator name                   | Kulvindar Sikand                                                       |  |  |  |
| email address                     | k.p.sikand@lboro.ac.uk                                                 |  |  |  |
| Location                          | Garendon Wing, Holywell Park                                           |  |  |  |
| Project / Activity / <sup>-</sup> | Task Use of Q-connect rotary trimmer                                   |  |  |  |
| Supervisor Name                   | Mark Taylor                                                            |  |  |  |

Version: 2.20

© 2018 Loughborough University. All rights reserved

# Loughborough University Centre for Biological Engineering

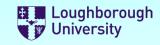

#### Risk Assessment

| NISK ASSESSIII                                              | ient                                                                  |                  | Reference SAF/ME   | ME6876         |          |
|-------------------------------------------------------------|-----------------------------------------------------------------------|------------------|--------------------|----------------|----------|
| Location                                                    | Garendon Wing, Holywell Park                                          | Originator       | Kulvindar Sikand   |                |          |
| Project / Activity / Task                                   | Use of Q-connect rotary trimmer                                       |                  |                    |                |          |
| Is this process risk a                                      | ssessment for a: Caboratory / Works                                   | hop 🕜 General u: | se                 |                |          |
| Category 1: Workplac                                        | re e                                                                  |                  |                    |                | +        |
|                                                             |                                                                       |                  |                    |                | X        |
| Category 2: Hazardou                                        | us and/or Harmful substances                                          |                  |                    |                | +        |
| Sharp edges                                                 |                                                                       |                  |                    |                | X        |
| Category 3: Activity                                        |                                                                       |                  |                    |                | +        |
| Use of hand tools                                           |                                                                       |                  |                    |                | X        |
| Category 4: Organisa                                        | ntion                                                                 |                  |                    |                | +        |
| N/A                                                         |                                                                       |                  |                    |                | X        |
| •                                                           | ciated with these hazards Staff and students                          |                  |                    | X              |          |
| Enter risk details here:-                                   |                                                                       | Impact           | Probability        | Risk Sco       | re       |
| Cutting paper                                               |                                                                       | Harmful          | Highly Unlikely    | Lo             | w        |
| What are the control measures                               | ?                                                                     | Lowers Impact    | Lowers Probability | +              |          |
| The rotary trimmer has a to fingers due to a plastic        | sharp circular blade but this is inaccessible c guard surrounding it. | Significantly    | Significantly      | x              |          |
|                                                             |                                                                       |                  |                    | Residua<br>Lov |          |
| People / Groups at risk                                     | Students and staff                                                    |                  |                    | X              | <b>C</b> |
| Enter risk details here:-                                   |                                                                       | Impact           | Probability        | Risk Sco       | re       |
| Potential of dropping the paper cutter on to feet.  Harmful |                                                                       | Harmful          | Unlikely           | Medium         |          |
| What are the control measures?                              | ?                                                                     | Lowers Impact    | Lowers Probability | +              |          |
| Place the cutter on a stal                                  | ole flat surface away from obstructions.                              | Significantly    | Significantly      | x              |          |
|                                                             |                                                                       |                  |                    | Residua        |          |
|                                                             |                                                                       |                  | L                  | Lov            | W        |

With these controls in place, the risk is:

+ Add another Risk

Process Risk Assessment Form (Continued) The activity is LOW RISK - and is effectively controlled

# Loughborough University Centre for Biological Engineering Safety Method Statement

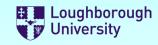

|                              |                                                     |                | Reference    | SAF/MEME6876 |   |
|------------------------------|-----------------------------------------------------|----------------|--------------|--------------|---|
| Location                     | Garendon Wing, Holywell Park                        | Originator     | Kulvindar    | Sikand       |   |
| Project / Activity / Task    | Use of Q-connect rotary trimmer                     |                |              |              |   |
| What equipment wil           | I be used in this activity?                         |                |              |              | + |
| Q-connect rotary trimme      | er                                                  |                |              |              | X |
| What training must l         | pe completed to do this activity?                   |                |              |              | + |
| None                         |                                                     |                |              |              | X |
| What chemicals are           | being used? (These must be included in the CC       | SHH Form)      |              |              | + |
| None                         |                                                     |                |              |              | X |
| Spill and accident pr        | ocedures.                                           |                |              |              | + |
| First aiders and first aid I | kit are present in the office area.                 |                |              |              | X |
| Procedure in the eve         | ent of an emergency. (How to leave the process in a | safe condition | in such an e | event)       | + |
| Leave the equipment ar       | nd leave from the nearest fire exit/exit.           |                |              |              | X |
| References.                  |                                                     |                |              |              | + |
|                              |                                                     |                |              |              | X |

### Detailed sequential description of the process

| Process step                                                                                      | Precautionary measures and comments                                                                                    | + |
|---------------------------------------------------------------------------------------------------|----------------------------------------------------------------------------------------------------|---|
| Place paper on the flat bed surface of the trimmer.                                               | Don't try and cut more that 10 sheets at a time.                                                                       | X |
| Align paper such that the amount trimmed is the correct amount and slide blade across paper.      | Don't force blade through paper, move back and for if resistance. Make sure you are not trying to cut through staples. | x |
| Any waste paper should be disposed of in paper recycling so no combustible material lying around. | Ensure this happens.                                                                                                   | x |
| Once completed paper trimming to place the trimmer on a flat stable surface.                      | This is to ensure that the trimmer doesn't fall.                                                                       | x |

## Loughborough University Centre for Biological Engineering

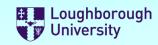

### Supervisor and Departmental Safety Office (DSO) Sign-off.

#### **Supervisors**

Please check the documents above and if you want to approve them:

- 1) Electronically sign this document
- 2) Save it to a local drive (You will be prompted to do this)
- 3) eMail the signed document to the DSO.

#### **DSO**

Please review the documents above and if you want to approve them:

1) Enter the reference numbers as appropriate

| <ul><li>2) Electronically sign th</li><li>3) Save it to a local driv</li><li>3) eMail the signed doc</li></ul> | re (You will be promp   |                                                                                   |                 |               |              |
|----------------------------------------------------------------------------------------------------|-------------------------|-----------------------------------------------------------------------------------|-----------------|---------------|--------------|
|                                                                                                    | orm, but click the "No  | RISE THE FORMS,<br>ot Approved" check-box and<br>them to do to put it right in th |                 |               | Not Approved |
| Supervisors Signature                                                                                          |                         |                                                                                   |                 |               |              |
|                                                                                                    |                         | Form Reference Nu                                                                 | mbers           |               |              |
| Risk Assessment SAF/MEME6876                                                                                   |                         | Method Statement SAF/MEME6876                                                     |                 | COSHH Assessr | nent         |
| DSO Signature                                                                                                  |                         |                                                                                   |                 |               |              |
| This document set m  1) After the first occurrenc 2) After any change to the                                   | e of the activity desci |                                                                                   | e following tim | nes:          |              |
| <ul><li>3) After any incident result</li><li>4) At least annually from the</li></ul>                           | ting from this activity |                                                                                   | Ne              | xt Review:    | 05/08/2022   |
| Review comments                                                                                                |                         |                                                                                   |                 |               |              |
|                                                                                                    |                         |                                                                                   |                 |               |              |
|                                                                                                    |                         |                                                                                   |                 |               |              |